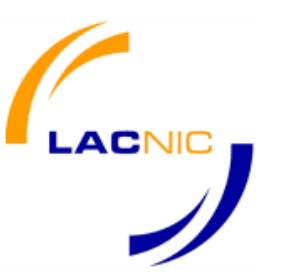

# Seminario Virtual RPKI en practica  $(2-4)$

Carlos Martínez Gerardo Rada *LACNIC I+D* 

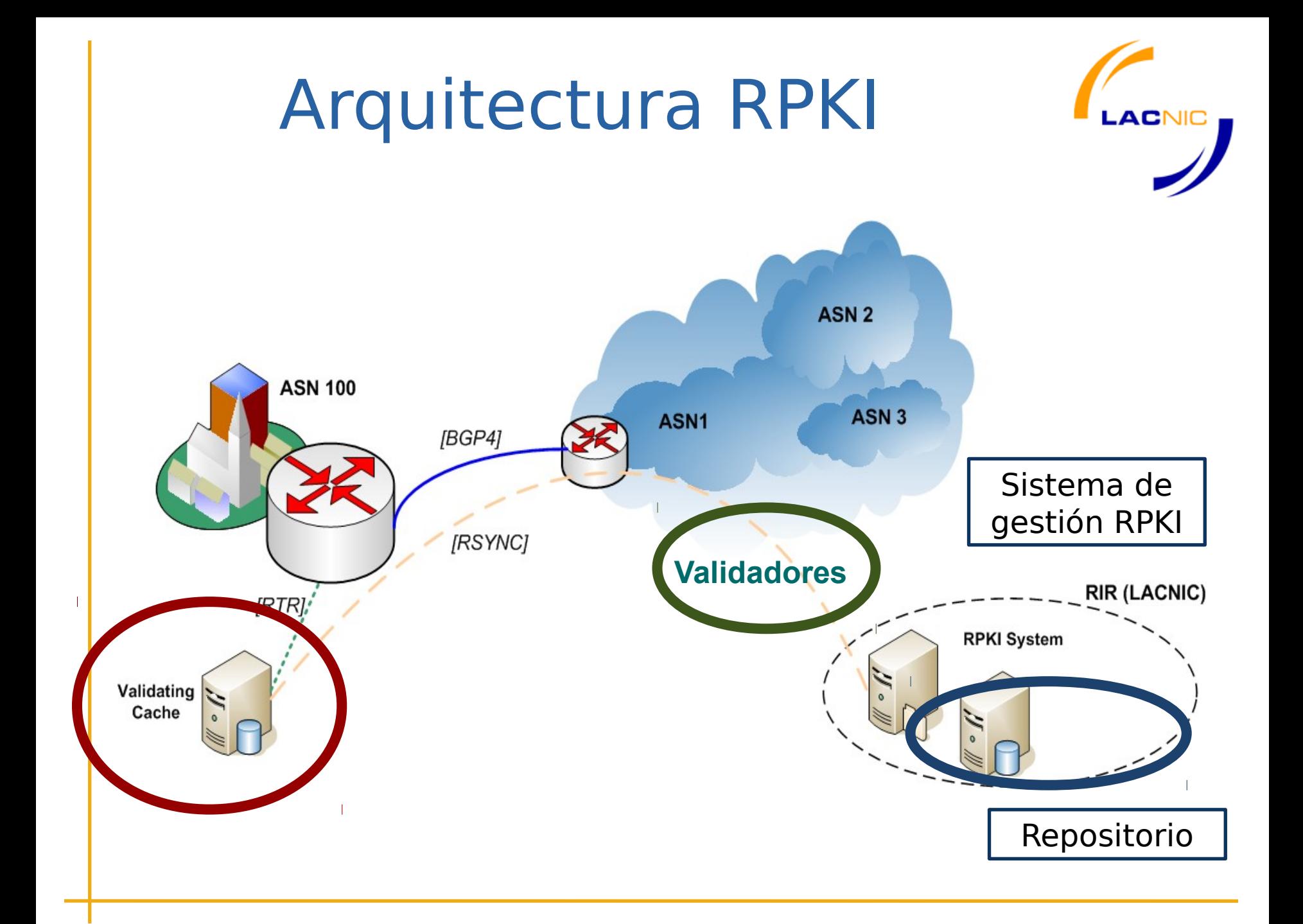

## Material Publico

- No posee información del sujeto
- · BIT CA encendido
- · Extensiones definidas en RFC 3779

**Certificados** X509v3

· Igual al de cualquier PKI

• Lista de los seriales asociados a los certificados revocados

**CRL** 

 $\bullet$  CMS

· Información de ruteo

· Bloques Ips

· ASN único

**ROAs** 

211-0-0 0:0:0

#### $\bullet$  CMS

· Listado del material firmado

LACNIC

• Hash y nombres de archivos

**Manifiestos** 

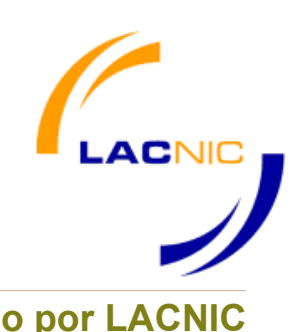

#### Certificate: **Emitido por Verisign Contributed by Sectificate: Emitido por LACNIC** Data: Version: 3 (0x2) Serial Number: 36:21:f4:76:13:c4:f4:c3:59:ea:95:83:f5:de:fa:b4 Signature Algorithm: shalWithRSAEncryption Issuer: C=US, O=VeriSign, Inc., OU=VeriSign Trust Network, OU=Terms of use at https://www.ver Validity isign.com/rpa (c)10, CN=VeriSign Class 3 International Server CA - G3 Validity Not Before: Mar 28 00:00:00 2011 GMT Not After : Mar 27 23:59:59 2012 GMT Subject: C=US, ST=Florida, L=Miami, O=TODO1 Services Inc., OU=Technology, CN=www30.todo1.com Subject Public Key Info: Public Key Algorithm: rsaEncryption Modulus: Public-Key: (1024 bit) Modulus: 00:ca:d6:17:a2:ae:4b:f6:19:74:d9:b4:14:83:ba: 82:82:77:2e:c4:35:47:18:e5:af:ab:7c:f9:06:cd: 88:a6:2e:29:80:e5:b8:02:e7:c3:f9:39:1a:92:9f: cc:ea:dl:bb:8f:5a:c9:af:02:16:38:e6:d6:cc:15: 21:1b:26:b7:63:a7:bd:5f:ed:be:b3:43:46:e9:8f: 4d:3a:1d:b7:0c:ca:b7:74:f5:3b:3e:68:d7:1a:4c: 74:6f:a0:fd:e5:a7:e3:03:91:f7:3f:15:bb:c3:f1: 7e:a0:61:81:7a:fd:27:6f:1a:a4:10:fe:49:c5:ab: b3:10:b4:15:7e:f3:eb:9c:3d Exponent: 65537 (0x10001) X509v3 extensions: X509v3 Basic Constraints:  $CA$ : FALSE X509v3 Key Usage: Digital Signature, Key Encipherment X509v3 CRL Distribution Points: b3:25 Full Name: X509v3 extensions: URI:http://SVRIntl-G3-crl.verisign.com/SVRIntlG3.crl X509v3 Certificate Policies: Policy: 2.16.840.1.113733.1.7.23.3 CPS: https://www.verisign.com/rpa X509v3 Extended Key Usage:  $CA$ : TRUE Netscape Server Gated Crypto, TLS Web Server Authentication, TLS Web Client Authentic ation Authority Information Access: OCSP - URI:http://ocsp.verisign.com CA Issuers - URI:http://SVRIntl-G3-aia.verisign.com/SVRIntlG3.cer cer 1.3.6.1.5.5.7.1.12: 0'.^.\0Z0X0V..image/gif0!0.0...+......Kk.(.....R8.).K..!..0&.\$http://logo.verisign.co m/vslogo1.gi e3e32e3499d/ Signature Algorithm: shalWithRSAEncryption 08:c2:98:ef:17:11:d2:2d:2d:ed:74:23:98:69:e7:21:f9:92: bd:d0:52:47:96:6e:e3:96:35:7b:af:57:02:63:41:73:21:e5: 12:88:8a:27:19:a8:5d:ae:2b:42:7c:3d:2e:ef:cc:7c:9b:0f: 00.34.82.44.20.00.14.40.6f.6f.6a.b5.4f.20.f1.00.71.03.

Serial Number: 411423 (0x6471f) Signature Algorithm: sha256WithRSAEncryption Issuer: CN=QRonipOStN3-cpQwD-BsqEB-2I8 Not Before: Jan 7 16:48:15 2011 GMT Not After : Aug 22 05:00:00 2012 GMT Subject: CN=gjiKwYHjDnfxr4RAAyle259qbzU Subject Public Key Info: Public Key Algorithm: rsaEncryption Public-Key: (2048 bit) 00:9c:20:f9:00:57:d4:c3:54:0c:12:63:2f:ed:0c: d6:09:46:6e:bf:af:df:b5:d8:02:3f:30:11:85:3d: 90:03:dl:86:22:90:30:4c:32:c5:f5:be:3f:63:ab: ab:0d:14:2e:98:01:2f:b4:76:80:78:40:34:85:b1: Of:b3:84:7b:93:df:35:92:e9:e1:09:80:5d:a0:27: 79:d0:1c:df:5b:f8:94:04:d9:82:71:ae:09:de:5d: 54:98:03:7c:66:dl:fd:ab:7c:f7:ba:b4:8l:b0:f2: 77:0a:cb:29:46:d8:55:e5:c3:49:97:e7:18:13:7b: 30:17:32:e9:5d:63:fa:68:89:ae:63:97:5a:4c:63: dd:79:e4:37:c4:19:6b:fc:84:ec:45:25:ed:61:12: 98: cb:09:46:2c:da:b2:3f:c0:a9:d6:aa:52:c4:ec: a5:94:ba:7c:bc:3c:d0:fd:6c:d6:00:ec:19:a4:ab: 12:95:c3:9f:06:6c:af:3e:la:c0:17:al:3a:aa:d7: bb:ca:al:6c:2e:ae:cf:f3:68:fe:d4:dc:1c:78:96: 12:17:0b:e9:d2:39:6d:34:1b:89:7e:55:76:74:a7: d0:1a:0c:68:1f:9b:3d:90:08:04:a3:93:2e:63:67: b3:32:83:e9:72:e4:fa:8b:06:a0:79:d6:eb:5b:52: Exponent: 65537 (0x10001) X509v3 Subject Key Identifier: D1:4F:E0:62:F9:9A:DB:95:AB:0B:5B:0E:F3:DC:9E:DD:AA:EB:9A:30 X509v3 Authority Key Identifier: keyid:81:18:43:75:41:AF:CD:C7:7D:93:14:B6:F2:37:1C:94:75:70:B4:A5 X509v3 Basic Constraints: critical X509v3 Key Usage: critical Certificate Sign, CRL Sign Authority Information Access: CA Issuers - URI:rsync://repository.lacnic.net/rpki/lacnic/QRonipOStN3-cpQwD-BsqEB-2I8. Subject Information Access: CA Repository - URI:rsync://repository.lacnic.net/rpki/hosted/440465ff-0035-4e16-bec1-8 1.3.6.1.5.5.7.48.10 - URI:rsync://repository.lacnic.net/rpki/hosted/440465ff-0035-4e16bec1-8e3e32e3499d/gjiKwYHjDnfxr4RAAyle259qbzU.mft X509v3 CRL Distribution Points:

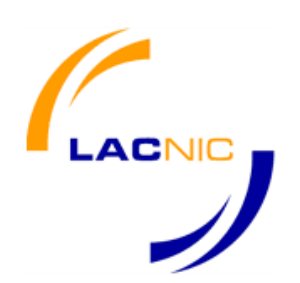

#### **Emitido por Verisign**

Signature Algorithm: shalWithRSAEncryption Issuer: C=US, O=VeriSign, Inc., OU=VeriSign Trust Network, OU=Terms of use at https://www.ver isign.com/rpa (c)10, CN=VeriSign Class 3 International Server CA - G3 Validity Not Before: Mar 28 00:00:00 2011 GMT Not After : Mar 27 23:59:59 2012 GMT Subject: C=US, ST=Florida, L=Miami, O=TODO1 Services Inc., OU=Technology, CN=www30.todo1.com Subject Public Key Info:

#### **Emitido por LACNIC**

```
Serial Number: 411423 (0x6471f)
Signature Algorithm: sha256WithRSAEncryption
Issuer: CN=QRonipOStN3-cpQwD-BsqEB-2I8
Validity
    Not Before: Jan 7 16:48:15 2011 GMT
    Not After : Aug 22 05:00:00 2012 GMT
Subject: CN=qjiKwYHjDnfxr4RAAyle259qbzU
Subject Public Key Info:
    Public Key Algorithm: rsaEncryption
```
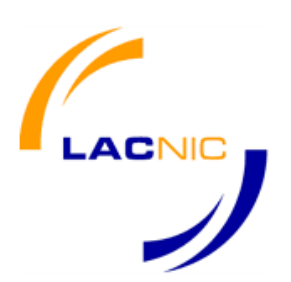

**Emitido por Verisign**

X509v3 extensions: X509v3 Basic Constraints: CA: FALSE X509v3 Key Usage: Digital Signature, Key Encipherment X509v3 CRL Distribution Points:

#### **Emitido por LACNIC**

X509v3 extensions: X509v3 Subject Key Identifier: D1:4F:E0:62:F9:9A:DB:95:AB:0B:5B:0E:F3:DC:9E:DD:AA:EB:9A:30 X509v3 Authority Key Identifier: keyid:81:18:43:75:41:AF:CD:C7:7D:93:14:B6:F2:37:1C:94:75:70:B4:A5 X509v3 Basic Constraints: critical CA: TRUE X509v3 Key Usage: critical Certificate Sign, CRL Sign

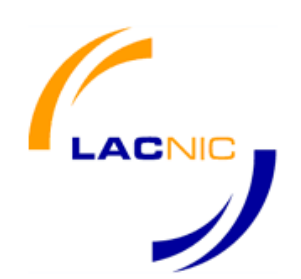

#### **Emitido por LACNIC**

Authority Information Access:

CA Issuers - URI:rsync://repository.lacnic.net/rpki/lacnic/ORonip0StN3-cpOwD-BsqEB-2I8.

cer

Subject Information Access:

CA Repository - URI: rsync://repository.lacnic.net/rpki/hosted/440465ff-0035-4e16-bec1-8 e3e32e3499d/

1.3.6.1.5.5.7.48.10 - URI:rsync://repository.lacnic.net/rpki/hosted/440465ff-0035-4e16becl-8e3e32e3499d/gjiKwYHjDnfxr4RAAyle259qbzU.mft

X509v3 CRL Distribution Points:

Full Name: URI:rsync://repository.lacnic.net/rpki/hosted/12ab5638-2298-4687-a4b3-9888331a1104/QR onip0StN3-cpQwD-BsqEB-2I8.crl

> X509v3 Certificate Policies: critical Policy: 1.3.6.1.5.5.7.14.2

sbgp-ipAddrBlock: critical  $IPv4:$ 190.112.52.0/22

sbgp-autonomousSysNum: critical Autonomous System Numbers: 52266

Signature Algorithm: sha256WithRSAEncryption 4e: 9b: 49: 2b: 5f: 7f: 21: 97: ce: 16: a8: 5e: 5b: 6d: 0c: 99: a6: f7:

### Material Publico **CRL**

Certificate Revocation List (CRL): Version  $2$  ( $0x1$ ) Signature Algorithm: sha256WithRSAEncryption Issuer: /CN=QRonip0StN3-cpQwD-BsqEB-2I8 Last Update: Mar 31 03:00:00 2011 GMT Next Update: Mar 31 15:00:00 2011 GMT CRL extensions: X509v3 Authority Key Identifier: kevid:81:18:43:75:41:AF:CD:C7:7D:93:14:B6:F2:37:1C:94:75:70:B4:A5 X509v3 CRL Number: 408 Revoked Certificates: Serial Number: 07A973 Revocation Date: Jan 11 20:14:24 2011 GMT Serial Number: 1AA148 Revocation Date: Mar 27 16:45:00 2011 GMT Serial Number: 1F8C0F Revocation Date: Mar 29 20:52:31 2011 GMT Signature Algorithm: sha256WithRSAEncryption 4a:83:ef:78:76:48:18:1b:e4:43:bd:29:b1:91:9e:24:d8:12:  $c7: c1: 12: 76: e7: 84: 36: 26: 55: c6: e6: f0: fd: 58: 75: ab: 68: 54:$ 56:3b:a5:96:4e:2b:d6:f9:ac:d6:c0:18:f3:f3:fc:c6:47:13: 95:5c:27:7e:0b:95:bf:5e:f1:cc:0a:b8:4d:ee:f8:f7:6c:e0: d0:bc:73:7c:7a:e7:06:07:26:35:a0:2e:39:55:32:92:cf:c2:  $b2:6e:0f:5c:c5:0e:4b:06:ad:52:26:47:54:ce:b8:34:ea:66:$  $0e:ce:95:36:62:51:15:b2:1a:19:03:0d:bc:e8:ca:3c:60:72:$  $05:9e:07:2e:ca:C7:88:88:1a:50:58:af:69:49:4e:f3:26:00:$ 2e:32:64:af:38:57:ad:91:47:4f:32:d3:56:80:e7:6b:81:b7:  $1c:99:29:b7:5c:bd:3a:96:72:3b:26:a4:6f:1d:dc:30:24:ec:$ 56:e9:4b:b3:30:5b:e0:69:e2:0d:d2:27:e9:3c:cf:5f:ff:c8: 4a:cd:96:02:82:f6:1f:ba:f0:f2:3b:37:ec:f1:5c:2e:69:4b: 5a:9f:65:70:29:a0:36:21:e2:ae:98:a9:3b:38:6e:17:3a:2b:  $04:81:6a:b3:f4:fc:e6:a8:10:a3:b5:01:0b:fc:f7:c0:b9:e4:$  $00:10:0e:06$ 

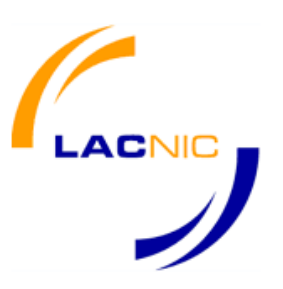

## Material Publico **ROA**

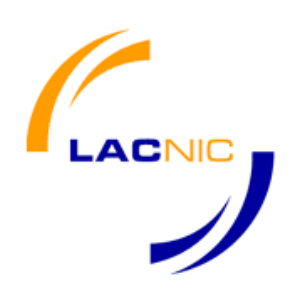

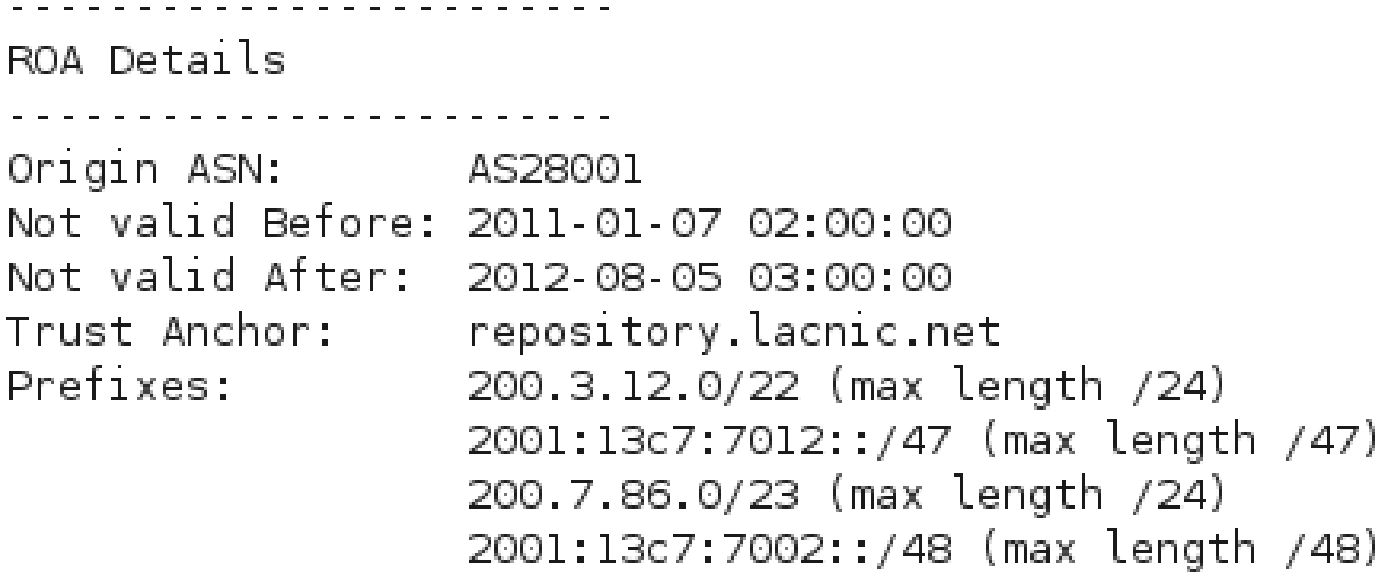

## Material Publico Manifiesto

Object Type: RPKI Manifest Signing time: 2011-03-31T03:00:00.000Z Version: 0 Number: 408 This update time: 2011-03-31T03:00:00.000Z Next update time: 2011-03-31T15:00:00.000Z Filenames and hashes:

OrQTZEKcUjY9 FDjBuMtq4EkM9E.cer c22fe69ea7acf828b6f4caa80dlf67f34d02lf9l6ffe258l96644864b54d0dae 7p\_8kCrfr5ZjSkCpJRhyJUL8wX0.cer 3ee6adb8ddcbblf4f42146f4705563d0a4adedbf408495284abel62172e42bl4 BkFqDshHyrPwlWOqK96s5cwa2Ec.cer 38bee6c253e2912e0c4197ff265e0c5f3df0b9d98f75871fdd19c2c52745614f L5cy4M4uz43 5oIbRx3dp fetfA.cer 42f97d37dac19fe8030925c77995b703178ebf03bd69d171eb2cae5c80ba4357 MfeOuduaM5NzCtAKgyimOolwf c.cer 265ee938e66ad899afd4808a0637de8c2e9c9al85045e31763ea86c578ed3lc5 QRonipOStN3-cpQwD-BsqEB-2I8.crl a15fedec44e195f330449a459ae1f510dd640af5be9b5122dc8f90b815e6aa4c c\_bbNoefWlSSvaef2cr7ZcAxBsA.cer 25da0308f72a0fdd4b143f3189530c0819bcea81265ebfbcc28b7fbd5af8f8a9 gjiKwYHjDnfxr4RAAvle259qbzU.cer cc6913fdbd8173540ccd3cebe1c29f139cff7e56d44e374f16ccfbdb8391c892 o5nRW2KC14rVNShONYGJSUk0f6A.cer bf3164cf282b0d6978420a9e7a40803a40f9c70e609a00aa5c2b1d52a147c484 suB60Qba6JzkDRhzj8Ddl3fdZlw.cer 063c97c72adea6972be2460dea4ccd62068003179cfalba14063fa64c6a494db uC3EYhxCe7-q8P-OEXkfaTaaG U.cer 639d4d2ae64c3f9c04bfbf52laec53d49edba5ab49dc090c8392dlael290a85b

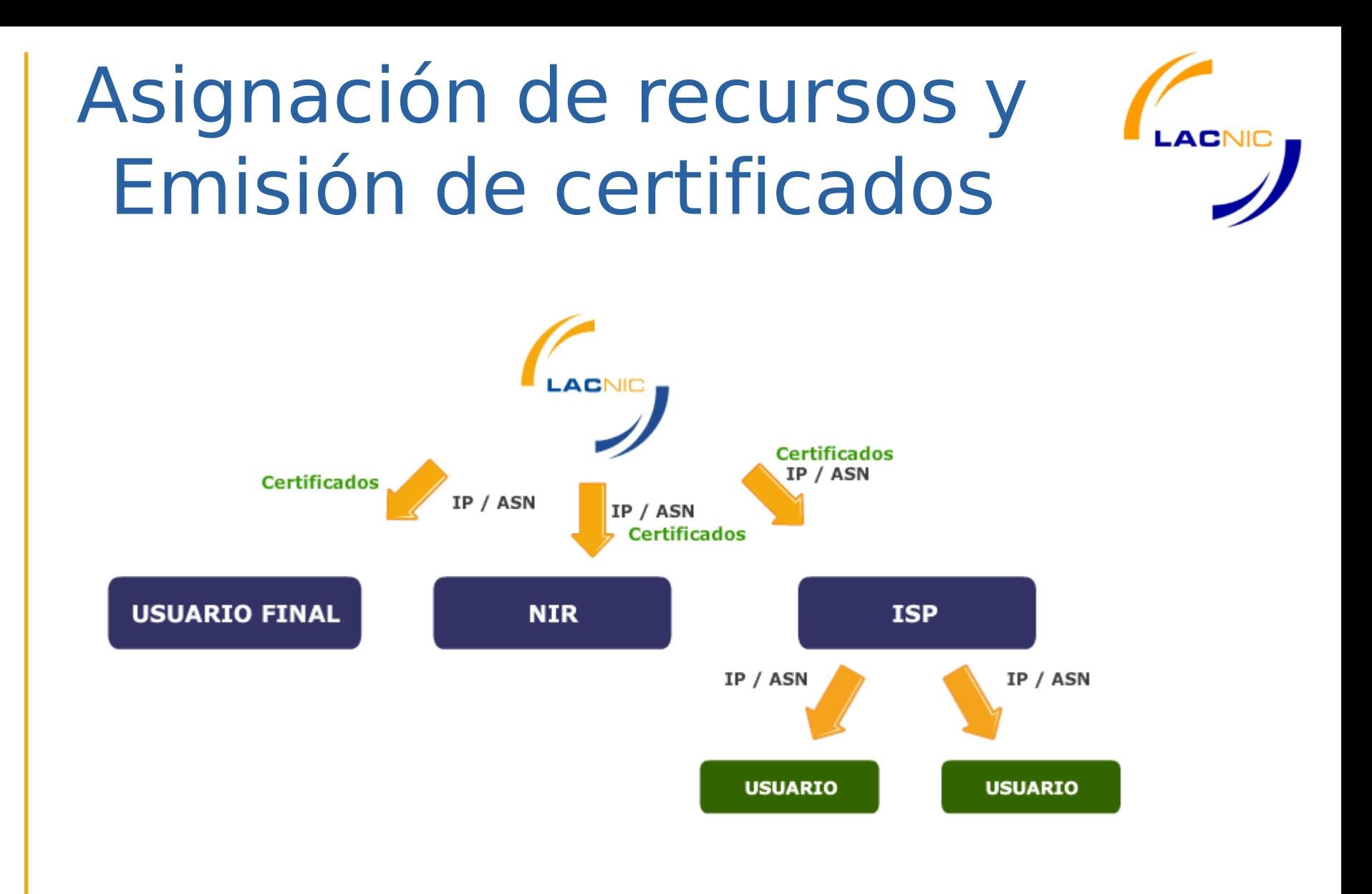

## Sistema RPKI-LACNIC Funciones

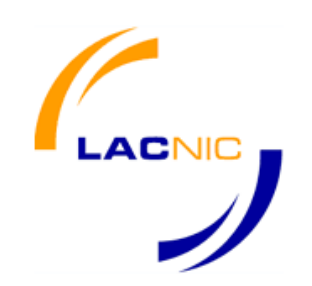

•https://rpki.lacnic.net •Organizaciones asociadas a LACNIC -(MX y BR) •Gestión del Material •Gestión del repositorio •Multilenguaje •Roles

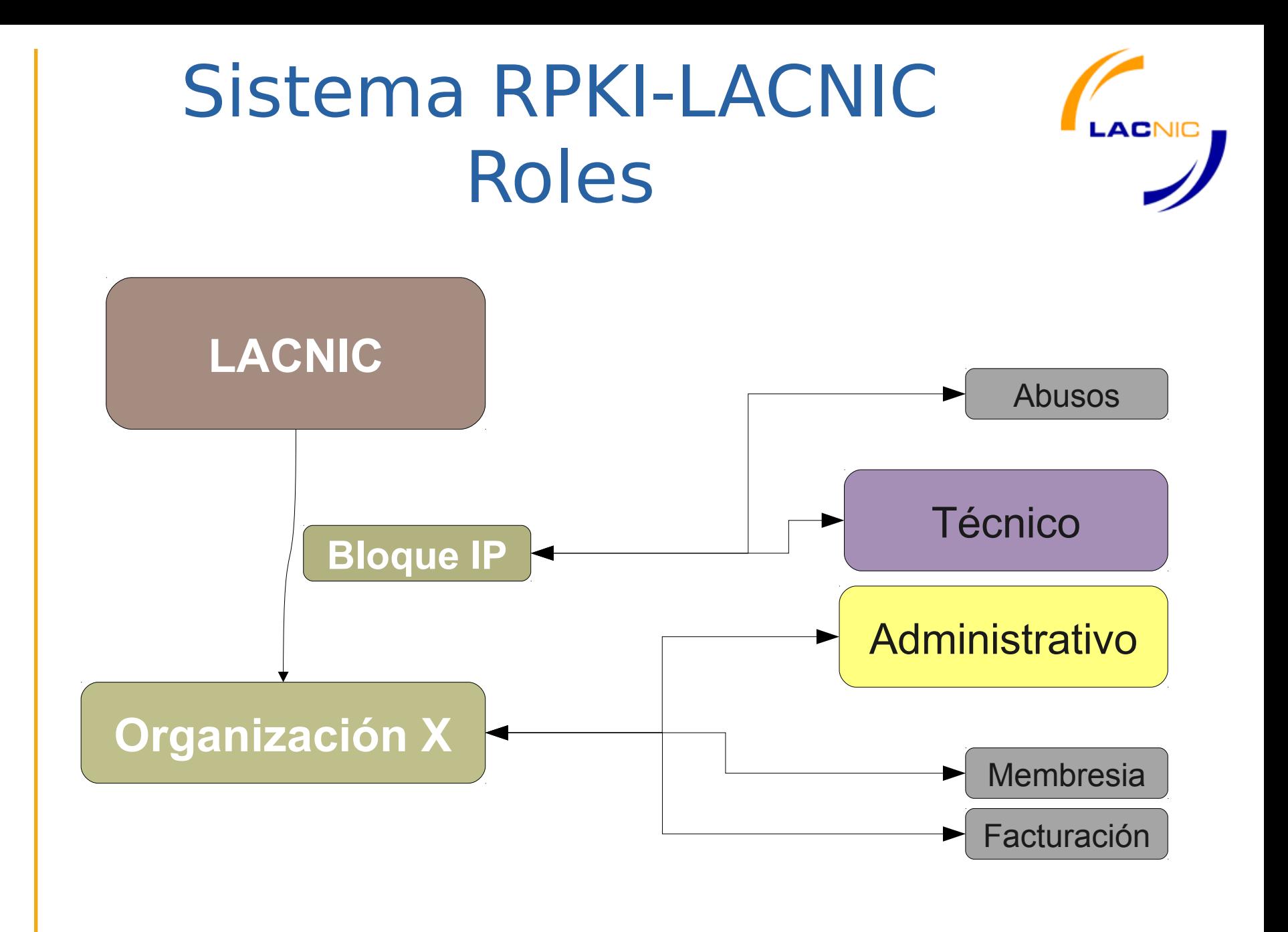

## Sistema RPKI-LACNIC Apariencia y Roles

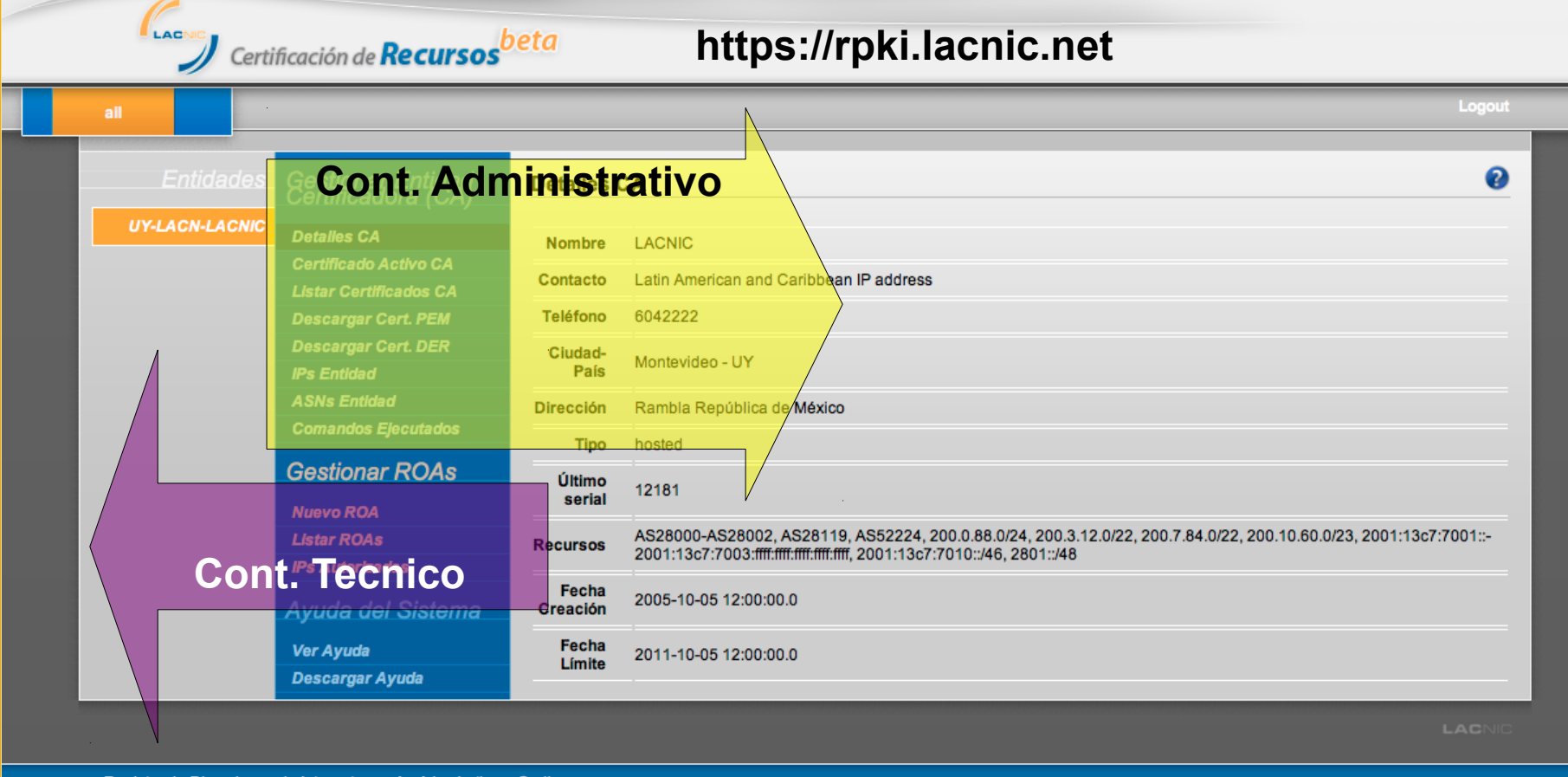

Registro de Direcciones de Internet para América Lat

**ACNIC** 

#### Contacto Administrativo

**ACNIC** 

gerardo@Gerardo-Desktop:~\$ whois -h whois.lacnic.net UY-LACN-LACNIC % LACNIC resource: whois lacnic net

% Copyright LACNIC lacnic.net % The data below is provided for information purposes % and to assist persons in obtaining information about or % related to AS and IP numbers registrations % By submitting a whois query, you agree to use this data % only for lawful purposes. % 2011-09-05 17:41:34 (BRT -03:00) LACNIC - Latin American and Caribbean IP address owner: ownerid: UY - LACN- LACNIC responsible: Raul Echeberria address: Rambla RepOblica de MOxico, 6125, 11400 - Montevideo address: country: UY phone: +598 2 6042222 [] owner-c: **AIL** created: 20051005 changed: 20101209 nic-hdl: ATL Arturo Servin person: e-mail: ipadmin@LACNIC.NET address: Rambla Rep. Mexico, 6125, 11600 - Montevideo address: country: UY phone: +598 2 6042222 [] created: 20080125 changed: 20110512 28000 aut-num: aut-num: 28001 28002 aut-num: aut-num: 28119 aut-num: 52224 inetnum: 200.0.88/24 inetnum: 200.3.12/22 inetnum: 200.7.84/23 200.7.86/23 inetnum: inetnum: 200.10.60/23

### Contacto Técnico

**ACNIC** 

gerardo@Gerardo-Desktop:~\$ whois -h whois.lacnic.net 200.7.84/24 % LACNIC resource: whois lacnic net

% Copyright LACNIC lacnic.net % The data below is provided for information purposes % and to assist persons in obtaining information about or % related to AS and IP numbers registrations % By submitting a whois query, you agree to use this data % only for lawful purposes. % 2011-09-05 17:38:56 (BRT 03:00) inetnum: 200.7.84/23 status: assigned LACNIC - Latin American and Caribbean IP address owner: ownerid: LIY - LACN-LACNTC responsible: Raul Echeberria address: Rambla Rep©blica de M©xico, 6125, address: 11400 - Montevideo country: UY +598 2 6042222 [] phone: owner-c: AIL. tech-c: **AIL**  $abuse-c$ :  $ABL2$ inetrev: 200.7.84/23 nserver: NS.LACNIC.NET.UY nsstat: 20110901 AA nslastaa: 20110901 nserver: NS2.LACNIC.NET nsstat: 20110901 AA nslastaa: 20110901 nserver: NS.LACNIC.NET 20110901 AA nsstat: nslastaa: 20110901 created: 20080125 changed: 20080827 nic-hdl: ABL<sub>2</sub> person: Abuse LACNIC e-mail: ipabuse@LACNIC.NET address: Rambla Rep. Mexico, 6125, 11600 - Montevideo address: country: UY.

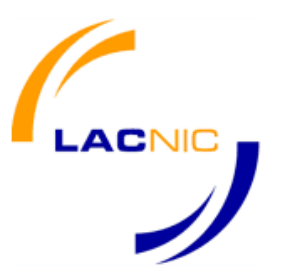

## Antes de comenzar con los ejercicios ¿Preguntas?

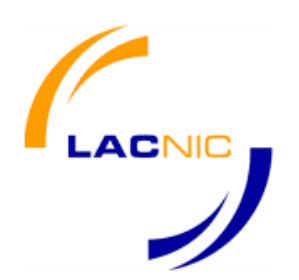

Identificar los roles técnicos y administrativos para una organización asociada a LACNIC

*Son los campos "owner-c" y "tech-c" de la consulta WHOIS whois -h [whois.lacnic.net](http://whois.lacnic.net/) PAIS-ORGID-LACNIC whois por direccion IP whois en la página de LACNIC*

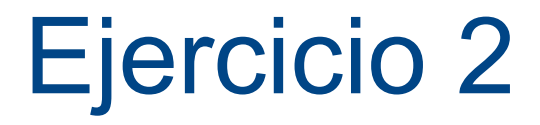

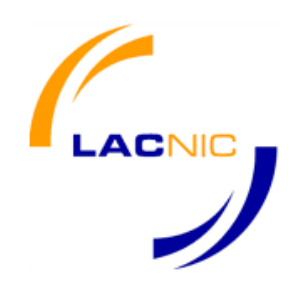

Crear un certificado utilizando el sistema DEMO de LACNIC

Crear un ROA que incluya IPv4 utilizando en el sistema DEMO de LACNIC

Crear un ROA que incluya IPv4 e IPv6 utilizando el sistema DEMO de LACNIC

*[http://rpkidemo.labs.lacnic.net](http://rpkidemo.labs.lacnic.net/)*

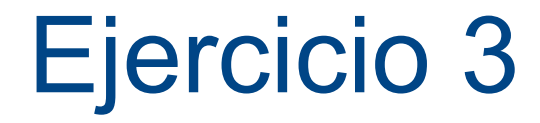

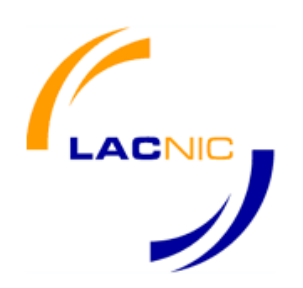

Generar el repositorio del sistema DEMO de LACNIC

Descargar repositorio del sistema DEMO de LACNIC

*rsync -av <rsync://rpki-demo-vm/rpkidemo> ./repo-rpkidemo*

*[http://rpkidemo.labs.lacnic.net](http://rpkidemo.labs.lacnic.net/)*

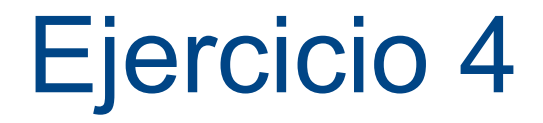

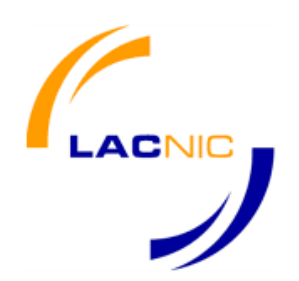

Visualizar el material generado anteriormente con la herramienta de RIPE (Certificados, ROAs, CRL y manifiestos)

*\$BASE/bin/certification-validator --print -f ./lacnic/LACNIC\_RTA\_RPKIDEMO.cer*

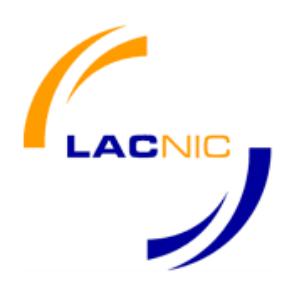

Visualizar el material generado anteriormente con openssl (Certificados y CRL)

/opt/openssl-rpki/bin/openssl x509 -in ./repo-rpkidemo/hosted/8d09585d-7fd6- 48c0-be43-435b2df77311/QP7wZ\_PxYnOqRQcjjPza4jeeAR0.cer -noout -purpose -text -inform DER

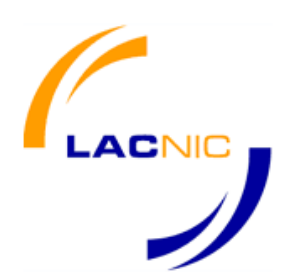

Crear el Trust Anchor Locator (rpki-demo.tal)

Encontrar TAL http://www.ripe.net/lir-services/resource-management/certification/trustanchor-locators <http://www.labs.lacnic.net/drupal/rpki> Descargar make-tal <http://subvert-rpki.hactrn.net/rcynic/make-tal.sh> Para hacer el TAL:

sh make-tal.sh [rsync://repository.lacnic.net/rpki/lacnic/RTA\\_LACNIC\\_RPKI.cer](rsync://repository.lacnic.net/rpki/lacnic/RTA_LACNIC_RPKI.cer) > lacnic.tal

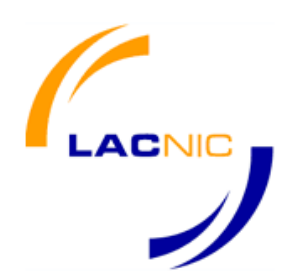

Validar el repositorio utilizando el .TAL creado anteriormente

/opt/rpki-validator/bin/certification-validator -t ./lacnic.tal -o repo-lacnic -r lacnic-roas.csv

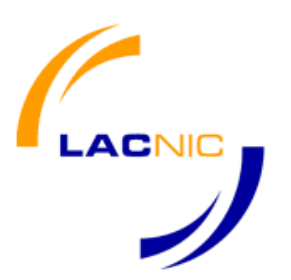

Realizar consultas a whois.bgpmon.net

Anuncio valido: whois -h whois.bgpmon.net " --roa 27725 200.55.152.0" Anuncio invalido: whois -h whois.bgpmon.net " --roa 6057 200.55.152.0" Generico whois -h whois.bgpmon.net " 200.55.152.0"

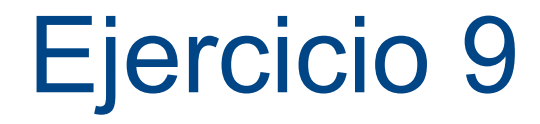

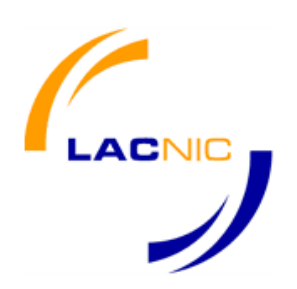

#### Ver validaciones de UPDATE BGP en sistemas operativos experimentales

### Algunas referencias

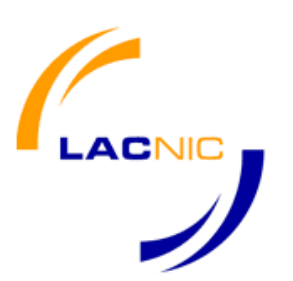

Para ver de nuevo este seminario <http://eventos.lacnic.net/evra/publico?la=sp&id=190366&cod=info>

Estadísticas sobre este seminario <http://eventos.lacnic.net/evra/publico?la=&id=190366&cod=estadisticas>

Próximo seminario RPKI en LACNIC <http://eventos.lacnic.net/evra/publico?la=&id=190368&cod=info>

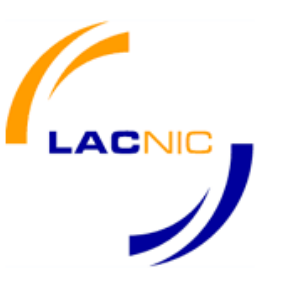

## *i*Gracias!

gerardo @ lacnic.net dario @ lacnic.net carlos @ lacnic.net